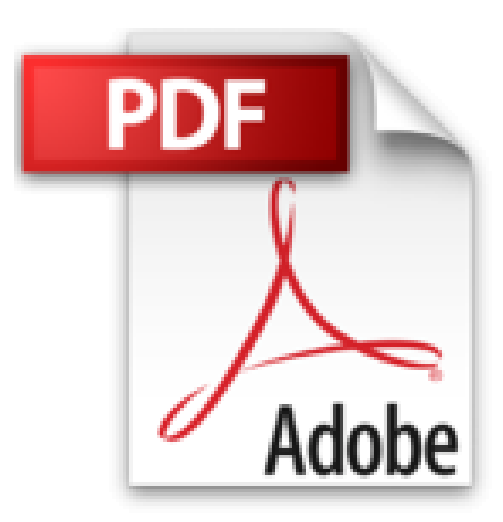

# **Gestion commerciale et administrative de l'entreprise - Avec Microsoft® Office 2010**

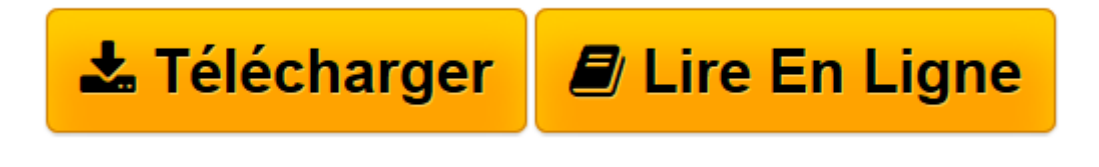

[Click here](http://bookspofr.club/fr/read.php?id=2746077205&src=fbs) if your download doesn"t start automatically

# **Gestion commerciale et administrative de l'entreprise - Avec Microsoft® Office 2010**

Patrick MICHARD

**Gestion commerciale et administrative de l'entreprise - Avec Microsoft® Office 2010** Patrick MICHARD

**[Télécharger](http://bookspofr.club/fr/read.php?id=2746077205&src=fbs)** [Gestion commerciale et administrative de l'en ...pdf](http://bookspofr.club/fr/read.php?id=2746077205&src=fbs)

**[Lire en ligne](http://bookspofr.club/fr/read.php?id=2746077205&src=fbs)** [Gestion commerciale et administrative de l' ...pdf](http://bookspofr.club/fr/read.php?id=2746077205&src=fbs)

## **Téléchargez et lisez en ligne Gestion commerciale et administrative de l'entreprise - Avec Microsoft® Office 2010 Patrick MICHARD**

#### 368 pages

#### Présentation de l'éditeur

La Gestion commerciale et administrative de l'entreprise demande de la part de l'entrepreneur de solides compétences humaines mais aussi des outils informatiques professionnels permettant la gestion de l'entreprise au quotidien : devis, factures, gestion des clients, mailing, classement des documents… Dans sa version la plus complète, Office Professionnel 2010, comme dans sa version la plus modeste, Office Famille et Petite Entreprise 2010, la suite de Microsoft® constitue un package complet d'outils performants pour traiter les tâches courantes de l'entreprise. Ce livre vous présente ce que vous permettent de faire les applications Word, Excel, PowerPoint, et Outlook dans le cadre de la gestion commerciale et administrative courante de l'entreprise et laisse entrevoir l'énorme potentiel de chacune de ces applications. Après une présentation des différentes applications de la suite Microsoft® Office, vous verrez comment classer efficacement vos documents, comment choisir le bon format d'enregistrement et comment les rechercher. Le chapitre 3 vous explique concrètement comment créer un formulaire avec Word et un devis avec Excel. Le chapitre suivant est consacré à la gestion des données : comment gérer ses contacts avec Outlook, importer ou exporter des données avec Excel, réaliser la sauvegarde de vos données sur un disque dur externe et comment exploiter ces données en les exportant, en les imprimant, en réalisant publipostage ou e-mailing et présentations commerciales à l'aide de PowerPoint. Le chapitre 5 présente quelques outils d'Excel très utiles pour l'aide à la décision : les graphiques, les séries de données, les courbes de tendance, le calcul de point mort et la réalisation de simulations à l'aide du Solveur. Pour terminer, nous vous proposons de découvrir quelques fonctionnalités plus avancées telles que les macro-commandes dans Excel et nous vous présentons le Gestionnaire de bases de données Access qui est une alternative incontournable à Excel dès lors que les données à traiter deviennent volumineuses. À la suite de la lecture de ce livre, vous aurez un aperçu concret du potentiel de chacune de ces applications et vous serez à même de déterminer quels sont les applications nécessaires et suffisantes à la satisfaction de vos besoins. Vous pourrez ensuite approfondir l'utilisation de chacune de ces applications en vous référant à des ouvrages spécifiques. Biographie de l'auteur Titulaire d'une Maîtrise de Sciences Economiques, professeur vacataire en IUT et CFPB (Centre de Formation pour la profession bancaire), Patrick MICHARD a travaillé de nombreuses années pour une multinationale, grand constructeur informatique ; puis pendant une dizaine d'années, il s'est mis en freelance au service des PMI, PME et départements de grands comptes, en développant des solutions en informatique de gestion et en les assistant dans leurs travaux de migration. Les différentes fonctions occupées tout au long de son parcours professionnel lui ont permis d'acquérir une certaine expérience dans les domaines les plus variés relatifs à la gestion commerciale, administrative et technique de l'entreprise ainsi qu'au traitement de l'information.

Download and Read Online Gestion commerciale et administrative de l'entreprise - Avec Microsoft® Office 2010 Patrick MICHARD #ZB1GLYXU8V9

Lire Gestion commerciale et administrative de l'entreprise - Avec Microsoft® Office 2010 par Patrick MICHARD pour ebook en ligneGestion commerciale et administrative de l'entreprise - Avec Microsoft® Office 2010 par Patrick MICHARD Téléchargement gratuit de PDF, livres audio, livres à lire, bons livres à lire, livres bon marché, bons livres, livres en ligne, livres en ligne, revues de livres epub, lecture de livres en ligne, livres à lire en ligne, bibliothèque en ligne, bons livres à lire, PDF Les meilleurs livres à lire, les meilleurs livres pour lire les livres Gestion commerciale et administrative de l'entreprise - Avec Microsoft® Office 2010 par Patrick MICHARD à lire en ligne.Online Gestion commerciale et administrative de l'entreprise - Avec Microsoft® Office 2010 par Patrick MICHARD ebook Téléchargement PDFGestion commerciale et administrative de l'entreprise - Avec Microsoft® Office 2010 par Patrick MICHARD DocGestion commerciale et administrative de l'entreprise - Avec Microsoft® Office 2010 par Patrick MICHARD MobipocketGestion commerciale et administrative de l'entreprise - Avec Microsoft® Office 2010 par Patrick MICHARD EPub

## **ZB1GLYXU8V9ZB1GLYXU8V9ZB1GLYXU8V9**